<span id="page-0-3"></span>**bmastats jointness —** Jointness measures for predictors after BMA regression

[Description](#page-0-0) [Quick start](#page-0-1) [Menu](#page-0-2) Menu [Syntax](#page-1-0) [Options](#page-1-1) [Remarks and examples](#page-1-2) [Stored results](#page-8-0) [Methods and formulas](#page-8-1) [References](#page-10-0) [Also see](#page-10-1)

# <span id="page-0-0"></span>**Description**

bmastats jointness reports various jointness measures between pairs of predictors after the [bmaregress](https://www.stata.com/manuals/bmabmaregress.pdf#bmabmaregress) command. These jointness measures assess the degree of inclusion dependency between two predictors across the models visited by bmaregress.

# <span id="page-0-1"></span>**Quick start**

Compute all available jointness measures for predictors x1 and x2 bmastats jointness x1 x2

Compute the default Doppelhofer–Weeks jointness measure for predictors x1 through x4 bmastats jointness x1-x4

Same as above, but compute Ley–Steel type 2 jointness measure bmastats jointness x1-x4, lsteel2

Same as above, but compute modified Yule's Q jointness measure bmastats jointness x1-x4, yuleqm frequency

<span id="page-0-2"></span>Compute all available jointness measures bmastats jointness x1-x4, all

## **Menu**

Statistics  $>$  Bayesian model averaging  $>$  Jointness measures

## <span id="page-1-0"></span>**Syntax**

bmastats jointness *[varlist](https://www.stata.com/manuals/u11.pdf#u11.4varnameandvarlists)* , *[jointopts](#page-1-3)* frequency

<span id="page-1-3"></span>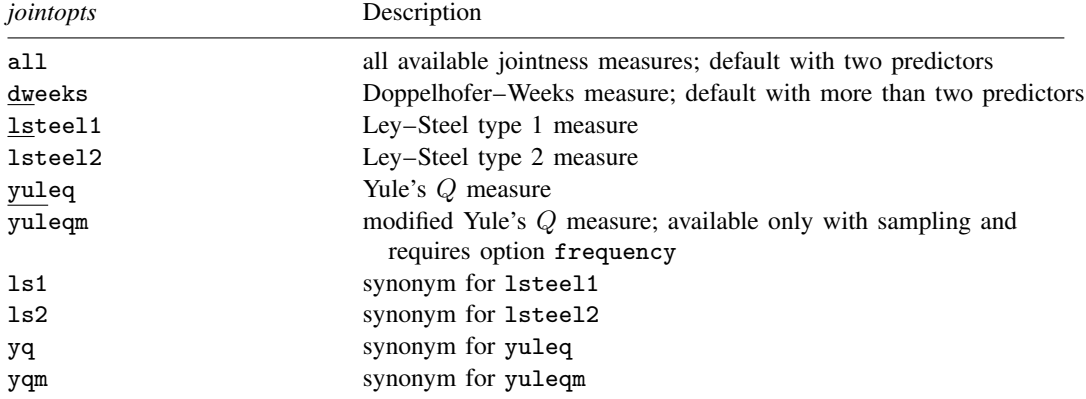

<span id="page-1-1"></span>collect is allowed; see [U[\] 11.1.10 Prefix commands](https://www.stata.com/manuals/u11.pdf#u11.1.10Prefixcommands).

# **Options**

 $\overline{a}$ 

∫ Main Ì Main  $\overline{\phantom{a}}$ 

- all computes and reports all available jointness measures. This is the default for two predictors. If more than two predictors are specified, one table for each measure is reported.
- dweeks computes and reports the Doppelhofer–Weeks measure. This is the default when more than two predictors are specified. dw is a synonym for dweeks.
- lsteel1 computes and reports the Ley–Steel type 1 measure. ls1 is a synonym for lsteel1.
- lsteel2 computes and reports the Ley–Steel type 2 measure. ls2 is a synonym for lsteel2.
- yuleq computes and reports Yule's  $Q$  measure. yq is a synonym for yuleq.
- yuleqm computes and reports the modified Yule's Q measure. yqm is a synonym for yuleqm. This measure is available only with sampling and requires that you also specify option frequency.
- frequency specifies that frequency estimates of posterior model probabilities (PMPs) based on Markov chain Monte Carlo be used in computations. These estimates are available only with sampling methods, when MCMC sample is available. That is, they are not available with model enumeration. With a [fixed](https://www.stata.com/manuals/bmaglossary.pdf#bmaGlossaryfixedg) q, analytical PMPs are used in computations by default. With a [random](https://www.stata.com/manuals/bmaglossary.pdf#bmaGlossaryrandomg)  $q$ , analytical PMPs are not available, and thus frequency PMPs are used (option frequency is implied).

## <span id="page-1-2"></span>**Remarks and examples [stata.com](http://stata.com)**

Remarks are presented under the following headings:

[Jointness as a measure of variable-inclusion dependence](#page-2-0) [Example: Jointness of growth determinants](#page-4-0)

### <span id="page-2-0"></span>**Jointness as a measure of variable-inclusion dependence**

In Bayesian model averaging (BMA), marginal inferential measures such as posterior inclusions probabilities (PIPs) describe the importance of a single predictor in explaining the outcome after accounting for model uncertainty. However, joint inferential measures that explore the interrelations between predictors are often of interest too. For instance, we might want to know whether the importance of one predictor is affected by the presence of another across all the models. BMA provides various jointness measures to address this.

BMA defines jointness measures with respect to the joint posterior distribution of inclusion of predictors over the model space. Specifically, bivariate jointness measures are used to describe the inclusion patterns for pairs of predictors. That is, bivariate jointness assesses the tendency of two predictors to be included together or exclusively across the model space. In what follows, we will imply "bivariate jointness measures" when we say "jointness measures".

In general, jointness means that the two predictors are complements; that is, they add additional explanatory power for the outcome when included together. Thus, these predictors tend to be included together in a model with high PIP. Disjointness means that the two predictors are substitutes; that is, when one predictor is in a model, the inclusion of the other does not add any additional explanatory power for the outcome. These predictors tend to be excluded whenever the other one is in a model.

BMA literature introduces various jointness measures. The working paper by [Doppelhofer and](#page-10-2) [Weeks](#page-10-2) [\(2006](#page-10-2)) was the first to introduce a jointness measure in the context of BMA. Later, [Doppelhofer](#page-10-3) [and Weeks](#page-10-3) ([2009](#page-10-3)) introduced a modified version of the original measure, which we refer to as the Doppelhofer–Weeks measure, or DW.

DW is defined as the log of the cross-product ratio of binary indicators of predictor inclusion. It corresponds to the log of the ratio of posterior odds of including one predictor given the other is included to that of including that predictor given the other is not included. DW takes values in the  $(-\infty, \infty)$  interval. A positive DW indicates jointness between two predictors, and a negative DW indicates disjointness. DW is undefined whenever the PIP of either predictor is zero or one. The authors provide the following thresholds to interpret this measure:

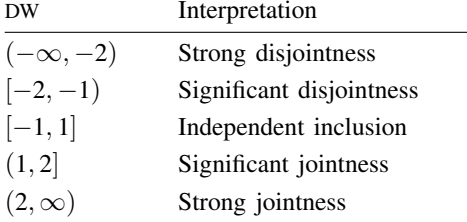

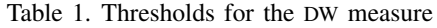

[Ley and Steel](#page-10-4) ([2007](#page-10-4)) introduce two other measures of jointness, the Ley–Steel type 1 measure (LS1) and the Ley–Steel type 2 measure (LS2). LS1 is defined as the ratio of the posterior probability of including both predictors to that of including either one. LS2 is defined as the ratio of the posterior probability of including both predictors to that of including either one, but not both. The latter corresponds to the posterior odds ratio of the models that include both predictors to the models that include these predictors individually. These measures take values on [0, 1] and [0,  $\infty$ ), respectively. Unlike DW, LS1 and LS2 are defined even when the PIP of one of the predictors equals zero or one. For both measures, low values are interpreted as evidence of disjointness between the two predictors, and high values as evidence of jointness. The authors propose the following thresholds to interpret LS2 [LS1 can be determined based on LS1 = LS2/(1 + LS2)]:

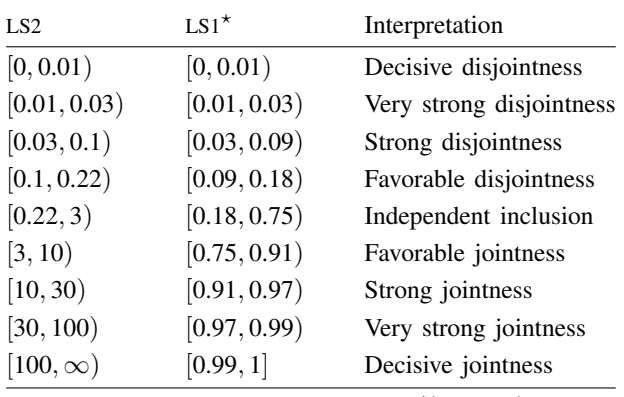

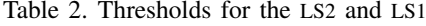

\* rounded to 0.01 based on  $LS1 = LS2/(1 + LS2)$ 

The Yule's Q binary similarity measure (YQ; for example, [Yule](#page-10-5) [\[1912\]](#page-10-5)) is also used as one of the jointness measures in BMA, where the inclusion of a predictor in a model is viewed as a binary event. This measure then compares the number of pairs in agreement (both predictors included or excluded) with the number of pairs in disagreement (only one of the predictors is included) relative to the total number of pairs. It takes values on [−1, 1] and, as pointed out by [Hofmarcher et al.](#page-10-6) ([2018](#page-10-6)), can be viewed as a mapping of DW from  $(-\infty, \infty)$  to  $[-1, 1]$  with more interpretable bounds. Positive YO implies jointness, negative YQ implies disjointness, and YQ close to zero means there is no association between the inclusion of the two predictors.

Like DW, YQ is undefined for predictors with PIPs equal to zero or one. To rectify this, in the case of sampling, [Hofmarcher et al.](#page-10-6) [\(2018](#page-10-6)) proposed a modified Yule's Q measure (YQM), which can be viewed as a zero-cells adjustment in a cross-tabulation of the two binary inclusion indicators that adds 0.5 to zero cells (with a slight denominator adjustment). The rationale for this adjustment comes from assuming a multinomial distribution for the four counts in the cross-tabulation and a conjugate Dirichlet prior for the multinomial probabilities. An uninformative Jeffreys hyperprior is assumed for the parameters of the Dirichlet prior, which leads to the equal-cell adjustments of 0.5 for each cell. The interpretation of YQM is the same as for YQ.

There is no definitive recommendation in the literature for which measure should be preferred in practice. [Hofmarcher et al.](#page-10-6) ([2018](#page-10-6)) compare several theoretical properties of the five measures, and only YQM satisfies all properties considered by the authors. Unlike LS1, LS2, and YQM, the DW and YQ measures are undefined for predictors with PIPs of zero or one, but [Man](#page-10-7) ([2018\)](#page-10-7) finds that DW produces more diverse results across various datasets, one of the desirable properties of patterns, compared with LS1 and LS2. The latter tend to produce more similar results across different datasets often favoring disjointness. [Man](#page-10-7) [\(2018](#page-10-7)) concludes that jointness measures should be interpreted carefully in practice and that perhaps an aggregation of information from different measures might be a better approach than choosing just one measure.

## <span id="page-4-0"></span>**Example: Jointness of growth determinants**

In this section, we demonstrate the use of bmastats jointness to compute several jointness measures for the economic growth data considered by [Hofmarcher et al.](#page-10-6) ([2018\)](#page-10-6) and [Ley and](#page-10-4) [Steel](#page-10-4) ([2007\)](#page-10-4), among others.

For a pair of predictors, bmastats jointness reports all available jointness measures. If more predictors are specified, the command reports the DW measure by default, but you can request other measures by specifying the respective options or use the all option to report all measures. The YQM measure is available only with sampling and only when the frequency option is also specified.

## Example 1: Jointness of growth determinants

Consider the econgrowth dataset from [example 17](https://www.stata.com/manuals/bmabmaregress.pdf#bmabmaregressRemarksandexamplesbmaregexecongrowth) of [BMA] [bmaregress](https://www.stata.com/manuals/bmabmaregress.pdf#bmabmaregress), where a country's economic growth is modeled using 41 potential predictors, but here, to save time, we use a smaller MCMC size of 50,000.

. use https://www.stata-press.com/data/r18/econgrowth (Economic growth data)

. bmaregress gdpgrowth abslat-yrsopen, mprior(uniform) mcmcsize(50000) rseed(18)

Burn-in ... Simulation ... Computing model probabilities ...

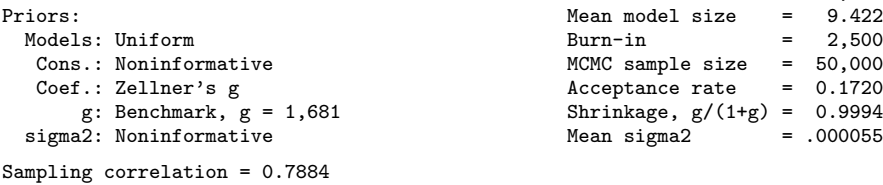

```
Bayesian model averaging \begin{array}{ccc} \text{No. of obs} & = & 72 \\ \text{Linear regression} & \text{No. of predictors} & = & 41 \end{array}No. of predictors = 41<br>Groups = 41MC3 sampling \begin{array}{ccc} \text{MCS} & \text{sampling} & \text{Groups} & = & 41 \\ \text{Always} & = & 0 \\ \end{array}Always = 0<br>
ls = 6,394No. of models
                                                                                For CPMP >= .9 = 1,100<br>n model size = 9.422Mean model size = 9.422<br>Burn-in = 2.500MCMC sample size = 50,000Acceptance rate = 0.1720\text{Shrinkage, } g/(1+g) = 0.9994<br>Mean sigma2 = 000055
                                                                           Mean sigma2
```
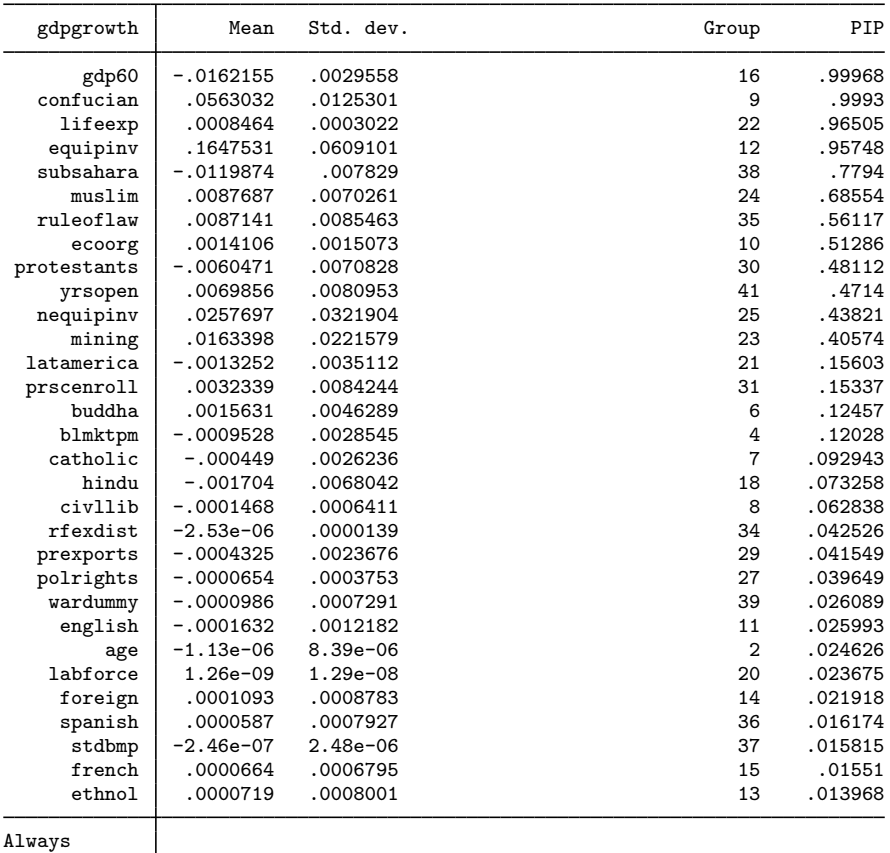

Note: Coefficient posterior means and std. dev. estimated from 6,394 models. Note: Default prior is used for parameter  $g$ .

 $_{\rm \sim}$  cons  $\vert$  .0700867 .0203619  $\vert$  0 0 1

Note: 10 predictors with PIP less than .01 not shown.

Let's compute all available jointness measures for a pair of predictors, say, political rights, polrights, and civil liberties, civllib.

. bmastats jointness polrights civllib Computing model probabilities ... Variables: polrights civllib

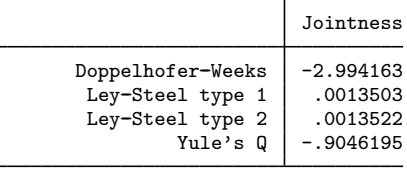

Notes: Using analytical PMPs. See thresholds.

All reported jointness measures suggest disjointness or substitutability between these two predictors. Based on [table 1](https://www.stata.com/manuals/bma.pdf#bmabmastatsjointnessRemarksandexamplesbmastjotabdw), the DW value suggests strong disjointness  $(-2.99 < -2)$ . Based on [table 2](https://www.stata.com/manuals/bma.pdf#bmabmastatsjointnessRemarksandexamplesbmastjotabls), LS1 and LS2 values suggest decisive disjointness  $(0.0014 < 0.01)$ . The YQ value of  $-0.9$  is close to  $-1$ , which also suggests strong disjointness. The results suggest that the presence of one of polrights or civllib in the model greatly reduces the probability of inclusion of the other predictor.

From bmaregress, the initial GDP (gdp60), the fraction Confucian (confucian), and the life expectancy (lifeexp) are among the influential predictors of the economic growth. Let's examine their pairwise jointness by computing their DW scores first.

. bmastats jointness gdp60 confucian lifeexp, dweeks Computing model probabilities ... Doppelhofer-Weeks jointness

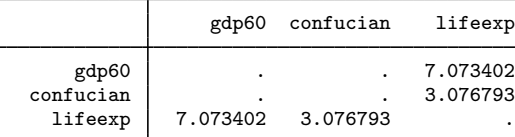

Notes: Using analytical PMPs. See thresholds. The measure is undefined in some cases.

Variables lifeexp and confucian exhibit strong jointness ( $DW = 3.08 > 2$ ) and thus can be viewed as complements. The same applies to predictors lifeexp and gdp60. But the measure is missing (undefined) for gdp60 and confucian, which can happen as discussed in [Jointness as a measure of](https://www.stata.com/manuals/bma.pdf#bmabmastatsjointnessRemarksandexamplesJointnessasameasureofvariable-inclusiondependence) [variable-inclusion dependence](https://www.stata.com/manuals/bma.pdf#bmabmastatsjointnessRemarksandexamplesJointnessasameasureofvariable-inclusiondependence).

Let's take a closer look at this pair of predictors:

. bmastats jointness confucian gdp60, dweeks Computing model probabilities ... Variables: confucian gdp60

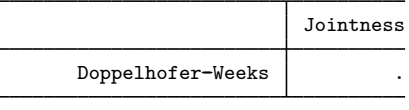

Notes: Using analytical PMPs. See thresholds. Some measures are undefined.

```
. display as txt "Prob. both excluded = " as res r(p00)Prob. both excluded = 0
. display as txt "Prob. only gdp60 included = " as res r(p01)Prob. only gdp60 included = .00070228
. display as txt "Prob. only confucian included = " as res r(p10)Prob. only confucian included = .00031608
. display as txt "Prob. both included = " as res r(p11)Prob. both included = .99898164
```
For a pair of predictors, bmastats jointness stores the respective joint probabilities of inclusion in  $r(p00)$ ,  $r(p01)$ ,  $r(p10)$ , and  $r(p11)$ ; see [Methods and formulas](https://www.stata.com/manuals/bma.pdf#bmabmastatsjointnessMethodsandformulas) for details. We can see that there are no models in which both predictors are excluded,  $r(p00) = 0$ , and there are very few models in which gdp60 is included but confucian is not, and vice versa. These results are not surprising given that gdp60's PIP is almost 1. Given the high probability  $r(p11) = 0.999$  for both predictors to be included together, it might not be unreasonable to suspect jointness between these two predictors.

But let's explore other measures. Because the LS measures tend to provide similar results, let's look at just one of them.

. bmastats jointness gdp60 confucian lifeexp, lsteel2 Computing model probabilities ... Ley-Steel type 2 jointness

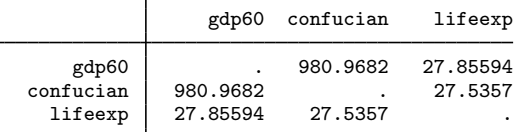

Notes: Using analytical PMPs. See thresholds.

All three pairs of predictors exhibit strong jointness according to the LS2 measure.

Because of the similarity in the definitions of the DW and YQ measures, we would expect the latter to be missing, too, for the confucian and gdp60 pair. We leave this for you to verify by specifying the yuleq option with bmastats jointness.

Because sampling is used in this example, we can also compute the YQM measure. To do this, we should also specify the frequency option to use frequency PMPs in the computation.

. bmastats jointness gdp60 confucian lifeexp, yuleqm frequency

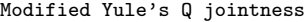

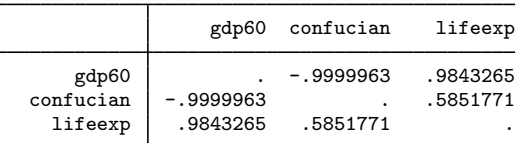

Notes: Using frequency PMPs. See thresholds.

All values are above 0.5, which suggests strong jointness for all pairs of predictors.

It appears that gdp60, confucian, and lifeexp can be viewed as complements in describing the economic growth, gdpgrowth, which is consistent with findings in [Hofmarcher et al.](#page-10-6) ([2018\)](#page-10-6) and [Ley and Steel](#page-10-4) [\(2007](#page-10-4)).

# <span id="page-8-0"></span>**Stored results**

bmastats jointness stores the following in  $r()$  with two predictors:

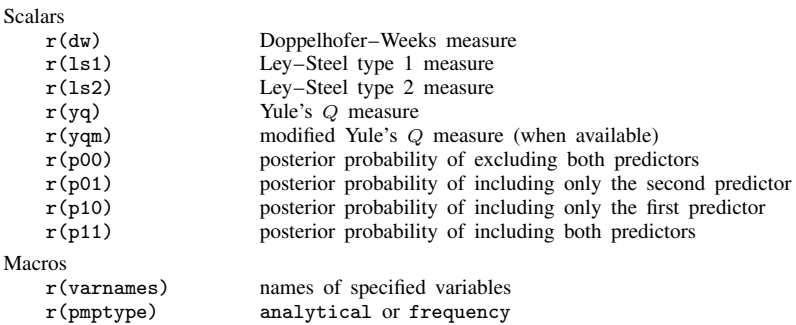

bmastats jointness stores the following in  $r()$  with more than two predictors:

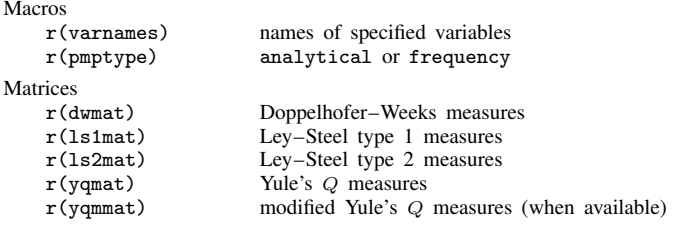

# <span id="page-8-1"></span>**Methods and formulas**

Consider two predictors  $X_u$  and  $X_v$  of outcome y. Let U denote the event that  $X_u$  is included in a model and  $\overline{V}$  denote the event that  $X_v$  is included in a model. Let  $U^c$  and  $V^c$  be the respective complementary events. Let J be the full model space  $J_F = \{1, 2, ..., 2^p\}$  in the case of model enumeration or the set of distinct models visited by the MCMC sampler in the case of sampling. The computation of jointness measures involves the following posterior probabilities:

$$
P_U = \Pr(U|\mathbf{y}) = \sum_{j \in J} I(X_u \in M_j) P_a(M_j|\mathbf{y})
$$
  
\n
$$
P_V = \Pr(V|\mathbf{y}) = \sum_{j \in J} I(X_v \in M_j) P_a(M_j|\mathbf{y})
$$
  
\n
$$
P_{UV} = \Pr(U, V|\mathbf{y}) = \sum_{j \in J} I(X_u \in M_j, X_v \in M_j) P_a(M_j|\mathbf{y})
$$
  
\n
$$
P_{U^c V} = \Pr(U^c, V|\mathbf{y}) = \sum_{j \in J} I(X_u \notin M_j, X_v \in M_j) P_a(M_j|\mathbf{y})
$$
  
\n
$$
P_{UV^c} = \Pr(U, V^c|\mathbf{y}) = \sum_{j \in J} I(X_u \in M_j, X_v \notin M_j) P_a(M_j|\mathbf{y})
$$
  
\n
$$
P_{U^c V^c} = \Pr(U^c, V^c|\mathbf{y}) = \sum_{j \in J} I(X_u \notin M_j, X_v \notin M_j) P_a(M_j|\mathbf{y})
$$

where  $I(\cdot)$  is the indicator function and  $P_a(M_j|\mathbf{y})$  is the analytical PMP defined by [\(7\)](https://www.stata.com/manuals/bmabmaregress.pdf#bmabmaregressMethodsandformulasbmaregeqpmpa) in [Posterior](https://www.stata.com/manuals/bmabmaregress.pdf#bmabmaregressMethodsandformulasPosteriormodelprobability) [model probability](https://www.stata.com/manuals/bmabmaregress.pdf#bmabmaregressMethodsandformulasPosteriormodelprobability) in [Methods and formulas](https://www.stata.com/manuals/bmabmaregress.pdf#bmabmaregressMethodsandformulas) of  $[BMA]$  **[bmaregress](https://www.stata.com/manuals/bmabmaregress.pdf#bmabmaregress)**. For a [random](https://www.stata.com/manuals/bmaglossary.pdf#bmaGlossaryrandomg)  $g$  or with option frequency, the above posterior probabilities are estimated from an MCMC posterior sample of models  ${m_t}_{t=1}^T$ :  $\overline{U}$ 

$$
\widehat{P}_U = \frac{1}{T} \sum_{t=1}^T I(X_u \in m_t)
$$
\n
$$
\widehat{P}_V = \frac{1}{T} \sum_{t=1}^T I(X_v \in m_t)
$$
\n
$$
\widehat{P}_{UV} = \frac{1}{T} \sum_{t=1}^T I(X_u \in m_t, X_v \in m_t)
$$
\n
$$
\widehat{P}_{U^c V} = \frac{1}{T} \sum_{t=1}^T I(X_u \notin m_t, X_v \in m_t)
$$
\n
$$
\widehat{P}_{UV^c} = \frac{1}{T} \sum_{t=1}^T I(X_u \in m_t, X_v \notin m_t)
$$
\n
$$
\widehat{P}_{U^c V^c} = \frac{1}{T} \sum_{t=1}^T I(X_u \notin m_t, X_v \notin m_t)
$$

[Doppelhofer and Weeks](#page-10-3) [\(2009](#page-10-3)) proposed the following measure of jointness:

$$
J_{\rm DW} = \log \left( \frac{P_{UV} P_{U^c V^c}}{P_{U^c V} P_{U V^c}} \right) \in (-\infty, \infty)
$$

[Ley and Steel](#page-10-4) [\(2007](#page-10-4)) proposed the following measures of jointness:

$$
J_{LS1} = \frac{P_{UV}}{P_U + P_V - P_{UV}} \in [0, 1]
$$
  

$$
J_{LS2} = \frac{P_{UV}}{P_{UV^c} + P_{U^c V}} \in [0, \infty)
$$

The YQ measure ([Yule](#page-10-5) [1912](#page-10-5)) is

$$
J_{\text{YQ}} = \frac{P_{UV} P_{U^c V^c} - P_{UV^c} P_{U^c V}}{P_{UV} P_{U^c V^c} + P_{UV^c} P_{U^c V}} \in [-1, 1]
$$

When sampling is used, the posterior probabilities in the above formulas are replaced with their respective frequency-based estimates, such as  $\hat{P}_{UV}$  and  $\hat{P}_{U}$ <sub>CV</sub>. Also, when the frequency option is specified, the YQM measure ([Hofmarcher et al.](#page-10-6) [2018](#page-10-6)) is computed as

$$
J_{\text{YQM}} = \frac{(\hat{P}_{UV} + \xi)(\hat{P}_{U^c V^c} + \xi) - (\hat{P}_{U V^c} + \xi)(\hat{P}_{U^c V} + \xi)}{(\hat{P}_{UV} + \xi)(\hat{P}_{U^c V^c} + \xi) + (\hat{P}_{U V^c} + \xi)(\hat{P}_{U^c V} + \xi) - 2\xi^2} \in [-1, 1]
$$

where  $\xi = 1/(2T)$ .

## <span id="page-10-0"></span>**References**

- <span id="page-10-3"></span><span id="page-10-2"></span>Doppelhofer, G., and M. Weeks. 2006. Jointness of growth determinants. Cambridge Working Papers in Economics (CWPE) 0542, University of Cambridge, Faculty of Economics. <https://doi.org/10.17863/CAM.5050>.
	- . 2009. Jointness of growth determinants. Journal of Applied Econometrics 24: 209–244. <https://doi.org/10.1002/jae.1046>.
- <span id="page-10-6"></span>Hofmarcher, P., J. C. Cuaresma, B. Grün, S. Humer, and M. Moser. 2018. Bivariate jointness measures in Bayesian model averaging: Solving the conundrum. Journal of Macroeconomics 57: 150–165. <https://doi.org/10.1016/j.jmacro.2018.05.005>.
- <span id="page-10-4"></span>Ley, E., and M. F. J. Steel. 2007. Jointness in Bayesian variable selection with applications to growth regression. Journal of Macroeconomics 29: 476–493. [https://doi.org/10.1016/j.jmacro.2006.12.002.](https://doi.org/10.1016/j.jmacro.2006.12.002)
- <span id="page-10-7"></span>Man, G. 2018. Critical appraisal of jointness concepts in Bayesian model averaging: Evidence from life sciences, sociology, and other scientific fields. Journal of Applied Statistics 45: 845–867. [https://doi.org/10.1080/02664763.2017.1318839.](https://doi.org/10.1080/02664763.2017.1318839)
- <span id="page-10-5"></span><span id="page-10-1"></span>Yule, G. U. 1912. On the methods of measuring association between two attributes. Journal of the Royal Statistical Society 75: 579–652. <https://doi.org/10.2307/2340126>.

## **Also see**

- [BMA] [bmastats](https://www.stata.com/manuals/bmabmastats.pdf#bmabmastats) Summary for models and predictors after BMA regression
- [BMA] [bmaregress](https://www.stata.com/manuals/bmabmaregress.pdf#bmabmaregress) Bayesian model averaging for linear regression
- [BMA] [BMA postestimation](https://www.stata.com/manuals/bmabmapostestimation.pdf#bmaBMApostestimation) Postestimation tools for Bayesian model averaging

[BMA] [Glossary](https://www.stata.com/manuals/bmaglossary.pdf#bmaGlossary)

Stata, Stata Press, and Mata are registered trademarks of StataCorp LLC. Stata and Stata Press are registered trademarks with the World Intellectual Property Organization of the United Nations. Other brand and product names are registered trademarks or trademarks of their respective companies. Copyright  $\overline{c}$  1985–2023 StataCorp LLC, College Station, TX, USA. All rights reserved.

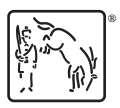